## Informatik I 14. Weitere Python-Grundlagen

Jan-Georg Smaus

Albert-Ludwigs-Universität Freiburg

11. Januar 2011

### [Informatik I](#page-33-0)

Jan-Georg Smaus

<span id="page-0-0"></span>

# [Typen](#page-1-0)

[Informatik I](#page-0-0)

Jan-Georg

[Typen](#page-1-0)

Typisierung

<span id="page-1-0"></span>

Python ist dynamisch getypt: erst zur Laufzeit wird überprüft, ob die Typen der Argumente einer aufgerufenen Funktion oder eines Operators korrekt sind.

### [Informatik I](#page-0-0)

Jan-Georg

<span id="page-2-0"></span>[Dynamische](#page-2-0) **T**vpisierung [Einige Typen](#page-11-0)

### Dynamische Typisierung Beispiel

### type error.py

```
def func(x):
    print("spam" / 5)
    return(x)
```
### [Informatik I](#page-0-0)

Jan-Georg

[Dynamische](#page-2-0) Typisierung

### Dynamische Typisierung Beispiel

### type error.py

```
def func(x):print("spam" / 5)
   return(x)
```
### Python-Interpreter

```
>>> from type_error import *
\gg func(3)
Traceback (most recent call last):
  File "<stdin>", line 1, in <module>
  File "type_error.py", line 2, in func
    print("spam" / 5)
TypeError: unsupported operand type(s) for /:
  'str' and 'int'
```
### [Informatik I](#page-0-0)

Jan-Georg Smaus

[Dynamische](#page-2-0) **T**vpisierung [Einige Typen](#page-11-0) [Verzweigungen](#page-26-0)

# Vergleich zu Scheme

Wie verhält sich in dieser Hinsicht Scheme?

### [Informatik I](#page-0-0)

Jan-Georg

[Dynamische](#page-2-0) Typisierung

Wie verhält sich in dieser Hinsicht Scheme?

Scheme ist ebenfalls dynamisch getypt.

**•** Betrachten wir erst die Situation ohne jegliche Signaturen im Programm. Wenn etwa eine Prozedur den Teilausdruck (+ "banana" 1)

enthält, so gibt es erst zur Laufzeit einen Typfehler. Beachte: hier wird ein primitiver Operator verwendet.

- Zusätzlich erlaubt Scheme Signaturen und erkennt u.U. Signaturverletzungen.
- Die Details sind unübersichtlich. Es ist ohne weiteres möglich, dass eine Prozedur, die gemäß ihrer Signatur verwendet wird, einen Typfehler hervorruft, da die Erkennung von Signaturverletzungen in DrRacket unvollkommen ist. Siehe dynamic\_typing.rkt.

### [Informatik I](#page-0-0)

Jan-Georg Smaus

[Dynamische](#page-2-0) Typisierung [Signaturen](#page-7-0) [Einige Typen](#page-11-0) [Testen](#page-20-0) [Verzweigungen](#page-26-0)

# Keine Signaturen in Python

• In Scheme kann man mit der Syntax

 $\langle : \langle name \rangle \langle signature \rangle$ 

die Signatur eines Namens (Prozedur oder einfacher Ausdruck) deklarieren.

Dies ist aber noch nicht lange so, siehe [\[KS07\]](#page-33-1).

- In Python ist dies nicht möglich: Weder für Variablen noch für Funktionen wird der Typ/die Signatur deklariert. Anders gesagt: Es gibt keine Typeklarationen.
- Es gibt Programmiersprachen, z.B. C, in denen für jede Variable und jede Funktion der Typ / die Signatur deklariert werden muss.

### [Informatik I](#page-0-0)

Jan-Georg Smaus

[Typen](#page-1-0) [Dynamische](#page-2-0) Typisierung **[Signaturen](#page-7-0)** [Einige Typen](#page-11-0)

<span id="page-7-0"></span>[Testen](#page-20-0)

# Sorte/Typ vs. Signatur

Zwei Programmiersprachen im Gepäck zu haben, kann verwirrend sein . . .

• Die Begriffe Typ und Sorte sind im Wesentlichen austauschbar und von der "Community" abhängig. Bei Scheme sprechen wir von Sorten, bei Python von Typen.

### [Informatik I](#page-0-0)

Jan-Georg Smaus

[Dynamische](#page-2-0) Typisierung [Signaturen](#page-7-0) [Einige Typen](#page-11-0)

# Sorte/Typ vs. Signatur

Zwei Programmiersprachen im Gepäck zu haben, kann verwirrend sein . . .

- Die Begriffe Typ und Sorte sind im Wesentlichen austauschbar und von der "Community" abhängig. Bei Scheme sprechen wir von Sorten, bei Python von Typen.
- Die Begriffe Sorte/Typ und Signatur sind nicht ganz scharf gegeneinander abgegrenzt. Der Begriff Signatur kann auf zwei Aspekte abzielen:
	- Die Sorte eines Namens wird ausdrücklich deklariert, etwa in (Scheme!)

 $($ : 1  $(liste %a))$ 

• Es handelt sich um eine Funktion, also etwas, das Eingabeund Ausgabetypen hat, im Gegensatz zu einem einfachen Ausdruck, der einen Typen wie string oder integer hat.

Die erste Verwendung scheidet für Python aus, die zweite bietet sich an.

### [Informatik I](#page-0-0)

Jan-Georg Smaus

[Dynamische](#page-2-0) Typisierung **[Signaturen](#page-7-0)** [Einige Typen](#page-11-0) [Testen](#page-20-0) [Verzweigungen](#page-26-0)

- Wie gesagt: in Python gibt es keine Syntax, um die Signatur einer Funktion zu deklarieren!
- Trotzdem könnte ich Ihnen die Signatur einer Funktion kommunizieren wollen, oder Sie könnten sie in ein Programm als Kommentar schreiben wollen. Hierfür verwenden wir die ad-hoc Syntax

$$
\tau_1 \times \ldots \times \tau_n \to \tau
$$

#### [Informatik I](#page-0-0)

Jan-Georg

[Typen](#page-1-0) [Dynamische](#page-2-0) **[Signaturen](#page-7-0)** [Einige Typen](#page-11-0)

[Verzweigungen](#page-26-0)

# [Einige Typen](#page-11-0)

### [Informatik I](#page-0-0)

Jan-Georg

[Einige Typen](#page-11-0)

<span id="page-11-0"></span>

## Konversion von Zahlentypen

- Wir erinnern uns: Python kennt die Zahlentypen int, float und complex.
- Zu den Typen int, float und complex gibt es gleichnamige Funktionen, die ihr Argument in den entsprechenden Typ umwandeln. Beispiele:

### Python-Interpreter

```
>>> float(7)
7.0
>>> float(7+2j)
Traceback (most recent call last):
File "<stdin>", line 1, in <module>
TypeError: can't convert complex to float
\gg int(7.1)
7
```
### [Informatik I](#page-0-0)

Jan-Georg Smaus

[Einige Typen](#page-11-0) [Zahlentypen](#page-12-0)

<span id="page-12-0"></span>

Der Typ bool (nicht: "boolean") enthält zwei Konstanten (Literale):

True ; wahr False ; falsch

#### [Informatik I](#page-0-0)

Jan-Georg

[Einige Typen](#page-11-0) [bool](#page-13-0)

<span id="page-13-0"></span>

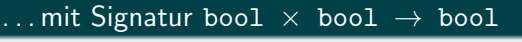

and or

Werden infix geschrieben. and bindet stärker als or, ansonsten braucht man Klammern:

Python-Interpreter

>>> False and False or True

True

>>> False and (False or True)

False

[Informatik I](#page-0-0)

Jan-Georg

[bool](#page-13-0)

# Der Typ bool: Operationen II

### ... mit Signatur boo $1 \rightarrow$  boo $1$

not

Wird in Präfixsyntax geschrieben:

### Python-Interpreter

>>> not True

False

>>> not(True)

False

### [Informatik I](#page-0-0)

Jan-Georg

[Einige Typen](#page-11-0) [bool](#page-13-0)

# Der Typ bool: Operationen III

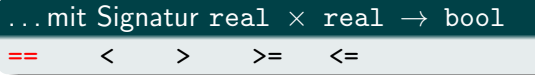

Werden infix geschrieben.

- $\bullet$  Beachte den Unterschied zwischen == und =.
- Vergleiche können wie in der Mathematik verkettet werden:

$$
0 \leq x \leq 10
$$

ist also äquivalent zu

$$
(0 \le x)
$$
 and  $(x \le 10)$ .

#### [Informatik I](#page-0-0)

Jan-Georg

[Einige Typen](#page-11-0) [bool](#page-13-0)

## Ausdrücke vom Typ bool

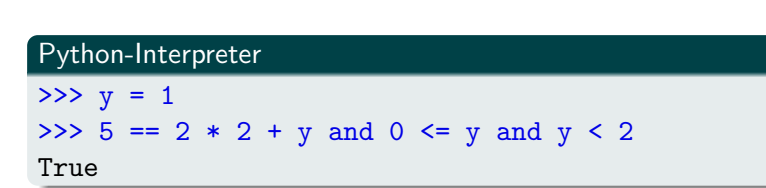

Wir hatten das gleiche Beispiel in Scheme, siehe den dritten Foliensatz.

[Informatik I](#page-0-0)

Jan-Georg

[Einige Typen](#page-11-0) [bool](#page-13-0) **[Testen](#page-20-0)** 

True und False entsprechen den Zahlen 1 und 0 (bool ist ein "Subtyp" von int), und man kann mit ihnen rechnen:

```
Python-Interpreter
```

```
>>> int(True)
1
>>> print(True + True)
\mathcal{L}
```
Ebenso wie int, float & Co. kann man bool als Funktion verwenden:

- bool(None) ist False.
- $\bullet$  bool(0) ist False (ebenso für 0.0 oder 0j).
- Ansonsten gilt bool $(x)$  == True, falls x eine Zahl ist.

#### [Informatik I](#page-0-0)

Jan-Georg Smaus

[Einige Typen](#page-11-0) [Zahlentypen](#page-12-0) [bool](#page-13-0) [Testen](#page-20-0)

## Der Typ str

Den Typen String kennen wir schon aus Scheme. I.a. haben die Konstanten dieses Typs die Form

```
^{\prime\prime\prime} c<sub>1</sub> ^{\prime\prime} c<sub>n</sub><sup>^{\prime\prime}</sup>
```
wobei die  $c_i$  beliebige Zeichen ("auf der Tastatur") außer " sein dürfen.

Schreibe \" um " in einer Zeichenkette zu verwenden. Beispiele:

```
"Der Mond ist aufgegangen."
"Harry schrie: \"Expelliarmus!\""
```
### Operationen (mit Signatur str  $\times$  str  $\rightarrow$  bool)

== < >

Es gibt noch viele andere Arten, einen String in Python zu schreiben.

### [Informatik I](#page-0-0)

Jan-Georg Smaus

[Einige Typen](#page-11-0) [str](#page-19-0)

<span id="page-19-0"></span>

# [Testen](#page-20-0) [Verzweigungen](#page-26-0)

[Informatik I](#page-0-0)

Jan-Georg Smaus

<span id="page-20-0"></span>

- $\bullet$  In Scheme haben wir allergrößten Wert auf das Schreiben von Testfällen gelegt.
- Es gibt keine allgemeingültige Art, Testfälle in Python zu definieren. Wir führen jetzt ein paar Konventionen ein ...

[Informatik I](#page-0-0)

Jan-Georg Smaus

[Einige Typen](#page-11-0) [Testen](#page-20-0)

Ein einzelner Test kann mit Hilfe der assert-Anweisung realisiert werden. Die allgemeine Form ist

```
assert e.
```
wobei e ein Ausdruck vom Typen bool ist. Dem Test

(check-expect  $e_1$   $e_2$ )

in Scheme entspricht dann die Anweisung

assert  $e_1$  ==  $e_2$ 

in Python, und dem Test

```
(check-within e_1 e_2 \varepsilon)
```
in Scheme entspricht die Anweisung

assert  $e_2 - \varepsilon \leq e_1 \leq e_2 + \varepsilon$ .

#### [Informatik I](#page-0-0)

Jan-Georg Smaus

[Einige Typen](#page-11-0)

[Testen](#page-20-0)

# Testfälle in Python II

Python zählt und protokolliert die fehlgeschlagenen Tests nicht, sondern bricht die Programmausführung nach dem ersten fehlgeschlagenen Test ab.

### [Informatik I](#page-0-0)

Jan-Georg

[Einige Typen](#page-11-0)

# Testfälle in Python II

Python zählt und protokolliert die fehlgeschlagenen Tests nicht, sondern bricht die Programmausführung nach dem ersten fehlgeschlagenen Test ab.

Sei my\_function die zu testende Funktion. Dann sammeln wir alle Tests, die sich auf my\_function beziehen, in einer neuen parameterlosen Funktion mit dem Namen test\_my\_function. Die gesammelten Tests zu einer Funktion

```
def euro_to_dollar(euro):
    return euro*1.3
```
könnten beispielsweise wie folgt aussehen:

```
def test_euro_to_dollar():
   assert euro_to_dollar(0) == 0assert 1.2999 <= euro_to_dollar(1) <= 1.3001
```
### [Informatik I](#page-0-0)

Jan-Georg

[Einige Typen](#page-11-0)

Um zu überprüfen, ob Ihre Tests erfolgreich sind, muss man die Tests noch aufrufen, etwa mit:

test\_euro\_to\_dollar()

[Informatik I](#page-0-0)

Jan-Georg

[Einige Typen](#page-11-0)

# [Verzweigungen](#page-26-0) Verzweigungen

### [Informatik I](#page-0-0)

Jan-Georg Smaus

<span id="page-26-0"></span>

Wir hangeln uns weiter an der Scheme-Präsentation entlang (dritter Foliensatz).

Allerdings geht es hier nur darum, eine andere Syntax zu lernen. Daher können wir schnell vorgehen.

### [Informatik I](#page-0-0)

Jan-Georg

[Einige Typen](#page-11-0)

Ein Funktion zur Berechnung des Absolutbetrags einer Zahl sieht folgendermaßen aus:

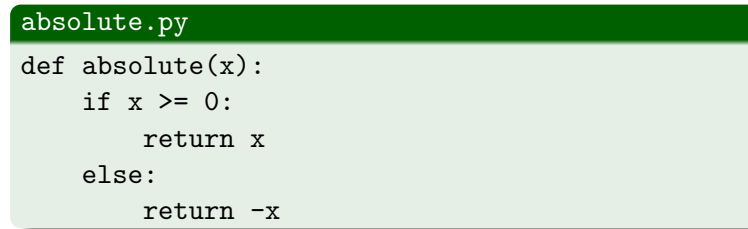

#### [Informatik I](#page-0-0)

Jan-Georg

Für allgemeine Verzweigungen war unser erstes Beispiel folgendes:

Aufgabe: Aggregatzustand von Wasser bestimmen

Eingabe: Wassertemperatur  $t$ 

Ausgabe: "'solid"', "'liquid"' oder "'gaseous"' je nachdem, ob die Temperatur weniger als 0, zwischen 0 und 100, oder über 100 beträgt.

In Scheme haben wir nun eine Aufzählungssorte phase definiert, die die Literale "solid", "liquid" und "gaseous" enthält.

In Python verzichten wir darauf, einen Aufzählungstypen zu definieren! Es gibt keine einfache und allgemein verbreitete Unterstützung für Aufzählungstypen in Python. D.h. die Ausgabe hat einfach den Typen str.

[Informatik I](#page-0-0)

Jan-Georg

[Einige Typen](#page-11-0)

## Allgemeine Verzweigungen: elif

### water phase.py

```
def water_phase(t):
    if t < 0:
        return "solid"
    elif 0 \le t \le 100:
        return "liquid"
    elif t > 100:
        return "gaseous"
```
### [Informatik I](#page-0-0)

Jan-Georg

### Kombination von elif und else

### water phase.py

```
def water_phase(t):
    if t < 0:
        return "solid"
    elif 0 \le t \le 100:
        return "liquid"
    else:
        return "gaseous"
```
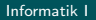

Jan-Georg

Heute eine ziemlich bunte Mischung:

- Python ist dynamisch getypt
- "Signatur" hat leicht verschiedene Bedeutungen
- Zahlen, Wahrheitswerte, Strings
- $\bullet$  Testfälle
- Verwzeigungen: if, else, elif.

#### [Informatik I](#page-0-0)

Jan-Georg Smaus

[Einige Typen](#page-11-0)

### Literatur

### <span id="page-33-1"></span>F Herbert Klaeren and Michael Sperber. Die Macht der Abstraktion. Teubner Verlag, 2007.

#### [Informatik I](#page-0-0)

Jan-Georg

<span id="page-33-0"></span>